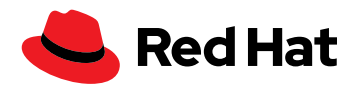

# **从 CentOS Linux 转换到 红帽企业 Linux**

**"虽然红帽解决方案需要 订阅成本,但它们提供了 更高的效率、有保证的 性能、业务和运维支持 以及成本节约。"<sup>1</sup>**

来源:IDC 业务价值白 皮书

## **使用红帽简化您的 CentOS Linux 迁移**

随着 2024 年 6 月 30 日的临近,这是 CentOS Project 停止更新和发布 CentOS Linux® 版本 7 的最后期限,大多数企业已开始重新评估其 IT 环境,并计划迁移到新的操作系 统(OS)。

许多人转向了红帽® 企业 Linux,这是一款享受全方位支持的生产级操作系统,提供与 CentOS Linux 类似的用户体验,运维方面有大幅改进并具备专门构建的工具,以简化 迁移。

红帽企业 Linux 将一致性作为其用户体验的核心,具有可预测的生命周期、可靠的补 丁、更新和支持,以及红帽广泛的合作伙伴生态系统和一流的支持企业。

无论您是仅使用 CentOS Linux,还是既使用红帽企业 Linux 也使用 CentOS Linux, 红帽都能为您提供简化迁移的解决方案。有了这些解决方案,通过本文档中概述的步 骤,您可以轻松地成功迁移到红帽企业 Linux。

## **从 CentOS Linux 迁移到红帽企业 Linux 的选项**

在决定迁移哪些系统后,您的第一个决定应该是确定是否使用完全支持的 Convert2RHEL 工具构建一个或多个新的红帽企业 Linux 实例,并重新部署(直接转 移)您的应用和数据,或者将现有的一个或几个 CentOS Linux 实例转换为红帽企业 Linux。

## **为什么要选择直接迁移?**

- ▶ 直接迁移是一种全新的部署方式, 它可以解除管理负担, 使您能够更新和改进配置 并进行优化,以获得更高的性能。
- ▶ 您可以重新部署最新版本红帽企业 Linux 的新实例,使其具备所有的最新功能。
- ▶ 您可以自己或在[红帽咨询专家的](https://www.redhat.com/zh/services/consulting)帮助下直接迁移。

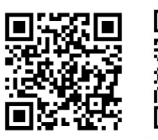

红帽官方微博 红帽官方微信

<sup>1</sup> IDC 商业价值白皮书,红帽赞助。["对比红帽解决方案与其它免费开源替代方案的商业价值](https://www.redhat.com/zh/resources/idc-business-value-red-hat-solutions-compared-to-unpaid)"。文件编号 US50423523,2023 年 3 月。

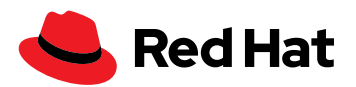

## **为什么要选择转换?**

- **时间限制少:**转换比构建新系统更快。
- ▶ 硬件资源占用少: Convert2RHEL 工具可以方便地实现转换, 无需额外的硬件资 源。
- ▶ 知识齐备: 有些系统的使用年限长, 有关系统配置的知识或文档可能有限。 Convert2RHEL 工具则会保留系统和应用的配置。
- ▶ 无需技能:有时,内部团队可能没有足够的内部 Linux 专业知识来实现直接迁移。
- ▶ 停机时间短: 系统配置和工作负载会保持不变, 无需额外的配置, 这使整个流程类 似于一次小的版本更新。

有四种主要的转换途径可供选择:

- ▶ 自助服务 Convert2RHEL: 如果您的内部员工具备必要的技能和时间,请使用 Convert2RHEL,这是一项享有红帽全面支持的自助服务工具。
- ▶ Convert2RHEL 和专门支持: 如果您有内部人员和时间, 但认为可能需要一些帮 助,可以从 Convert2RHEL 工具开始, 或者如果您需要支持, 红帽大客户技术经理 (服务)可以帮助您解决任何转换问题。
- **Convert2RHEL + 红帽卫星:**如果您订阅了红帽卫星来管理一组服务器,则可以 将红帽卫星与 Convert2RHEL 配合使用,以实现批量转换的自动化。
- ▶ 借助加速转换: 如果您没有内部人员、技能和时间, 或者您想迁移大量系统, 红帽 咨询可以提供帮助。

## **使用 Convert2RHEL 工具**

Convert2RHEL 是一款受到支持的工具,它可以将 CentOS Linux 7 和 CentOS Linux 8 转换为可支持的红帽企业 Linux 系统,同时保留现有的应用和配置。Convert2RHEL 是 红帽工程和咨询服务部门合作打造的成果,它已成功地在许多大型复杂的企业环境完 成 CentOS Linux 转换。

## **Convert2RHEL 享受的支持包括:**

- ▶ 转换指导:对于从基于 RPM 的 Linux 发行版转换为红帽企业 Linux 的用户,请阅 读[此文档或](https://access.redhat.com/documentation/zh-cn/red_hat_enterprise_linux/8/html-single/converting_from_an_rpm-based_linux_distribution_to_rhel/index)[此网页,](https://www.redhat.com/zh/technologies/linux-platforms/enterprise-linux/migration-process/convert2rhel-how-to-convert-from-centos-linux-to-red-hat-enterprise-linux)以帮助指导转换。现有的红帽企业 Linux 订阅用户可以使用红 帽客户门户中的迁移中心来获取更多资源并查找新的 [Convert2RHEL](https://access.redhat.com/articles/5941531) 常见问题。 如果您有复杂的迁移项目或希望加快迁移速度,可考虑请红帽咨询服务来协助转换 关键应用和工作负载。
- **▶ 可访问性:** 通过红帽文件传输协议 (FTP) 服务器上的 Yum 兼容存储库访问 [Convert2RHEL](https://ftp.redhat.com/)。访问 Convert2RHEL 实用程序及其更新是免费的,无需订阅。但 是,要想完成转换过程,却需要进行订阅以访问相应的红帽企业 Linux 内容。
- **灵活性:**Convert2RHEL 现在可以通过多种方法来访问红帽企业 Linux 内容,具体 要取决于您的用例。目前已提供了使用红帽订阅管理器、红帽卫星或其他镜像存储 库的多种网络访问方法。

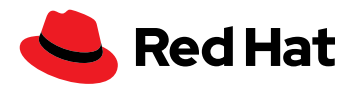

- ▶ **稳定性: Convert2RHEL** 的最新版本中包含了许多错误修复和小的增强功能。例如, 为了避免兼容性问题,红帽添加了一个内置检查功能来检查未经测试的第三方驱动 程序。后续版本规划中还会推出一个超控选项,它允许实用程序在独立测试后继续 使用。
- ▶ 后续增强:红帽始终积极探索其他功能和增强功能,有望纳入到未来的版本中。

由于文件系统元数据和技术、配置以及应用用户空间兼容性等原因,Convert2RHEL 目 前不会将 SUSE、Debian 或 Ubuntu 等其他 Linux 发行版转换为红帽企业 Linux。当 然,Convert2RHEL 工具可用于将 Oracle Linux、Rocky Linux 和 AlmaLinux 转换为红 帽企业 Linux。

## **简单用例的快速入门**

- **1.** 请务必[阅读文档](https://access.redhat.com/documentation/zh-cn/red_hat_enterprise_linux/8/html-single/converting_from_an_rpm-based_linux_distribution_to_rhel/index),以获得相关重要指导、附加功能和已知限制信息。在做出重大更 改之前,评估系统上应用和数据的重要性非常关键。例如,相比某个简单的测试或 开发环境,一个关键的数据库服务器可能更需要做出仔细评估。
- **2.** 而诸如图形或存储驱动程序等第三方内核模块可能需要更多的测试和规划。文档会 提供有关继续使用前所应采取的预防措施的额外指导。相关的功能有很多,例如支 持回滚到流程中的某一点、使用激活密钥而不是凭据,以及从红帽卫星或其他存 储库管理解决方案中拉取红帽企业 Linux 内容。
- **3.** 以一个仅使用 CentOS Linux 或 Extra Packages For Enterprise Linux (EPEL– Fedora®)存储库的简单 CentOS Linux 系统为例,以下快速入门指导显示了该实用 程序将系统转换为红帽企业 Linux 的速度有多快。本示例演示了通过网络在一个简 单的 CentOS Linux 环境中安装和使用 Convert2RHEL, 以利用订阅管理器获取最 新的红帽企业 Linux 软件包。
- **4.** 首先对系统、应用和数据进行完整备份,以便在转换失败时能够恢复系统。
- **5.** 执行任何必要的转换前修复,包括:
	- ▶ 关闭任何配置管理自动化(例如: 红帽 Ansible® 自动化平台、Puppet)。
	- 停止或准备应用。
- **6.** 下载红帽 GNU 隐私卫士(GPG)密钥。

# curl -o /etc/pki/rpm-gpg/RPM-GPG-KEY-redhat-release

<https://www.redhat.com/security/data/fd431d51.txt>

**7.** 安装 Convert2RHEL 存储库,并用相应的操作系统主版本(例如红帽 企业 Linux 7 或 8) 替换 VERSION\_NUMBER。

# curl -o /etc/yum.repos.d/convert2rhel.repo

[https://ftp.redhat.com/redhat/convert2rhel/VERSION\\_NUMBER/convert2rhel.](https://ftp.redhat.com/redhat/convert2rhel/VERSION_NUMBER/convert2rhel.repo) [repo](https://ftp.redhat.com/redhat/convert2rhel/VERSION_NUMBER/convert2rhel.repo) 

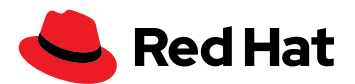

**8.** 安装 Convert2RHEL 实用程序。然后,以 -h 的形式运行该实用程序,以查看所有 选项。

# yum -y install convert2rhel

# convert2rhel -h

**9.** 运行 Convert2RHEL 以开始转换过程,并自动注册订阅管理器。在已知并经过测 试的情况下,使用 -y 选项可以自动确认操作,而不需要用户手动确认。文档中还 对其他功能做出了解释,例如使用激活密钥代替敏感的凭据。

# convert2rhel --auto-attach --username=USERNAME --password=PASSWORD

**10.**转换后步骤:

- ▶ 转换成功后, 需要重启才能将系统作为红帽企业 Linux 系统进行启动。
- ▶ 转换后,可能需要重新安装第三方 RPM 或重新配置某些系统服务。
- ▶ 从 Convert2RHEL 中删除任何不需要的工件。
- ▶ 重新打开任何配置管理自动化(例如: 红帽 Ansible 自动化平台、Puppet)。
- 开始进行应用的转换后配置。
- **11.** 将系统转换为红帽企业 Linux 使您能够在各种红帽企业 Linux [版本之间执行就地升](https://www.redhat.com/zh/technologies/linux-platforms/enterprise-linux/upgrade-rhel) [级](https://www.redhat.com/zh/technologies/linux-platforms/enterprise-linux/upgrade-rhel)。如果您遇到了 Convert2RHEL 实用程序本身的任何错误,或者想请求其他的功 能增强,[请使用红帽企业](https://bugzilla.redhat.com/enter_bug.cgi?product=Red%20Hat%20Enterprise%20Linux%207&component=convert2rhel) Linux 7 或红帽企业 [Linux 8](https://bugzilla.redhat.com/enter_bug.cgi?product=Red%20Hat%20Enterprise%20Linux%208&component=convert2rhel) 发起工单。

### **针对复杂迁移的咨询服务**

当与红帽咨询团队展开合作时,红帽深耕开源领域和红帽企业 Linux 数十年的丰富经验 和专业知识将助您一臂之力。红帽咨询可以通过采用逐步递增的方法,协助您的企业 加快向红帽企业 Linux 的迁移,保证结果的可预测性。红帽咨询专家不仅会提供各种 工具,还会教您如何使用这些工具。他们会与您的团队合作,利用一套有机整合的流 程来定义和执行成功的迁移,同时遵循既有的红帽最佳实践,并考虑到备用计划,以 应对潜在问题。

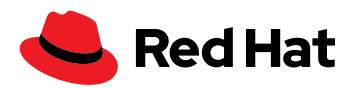

## **红帽咨询的迁移参与模式**

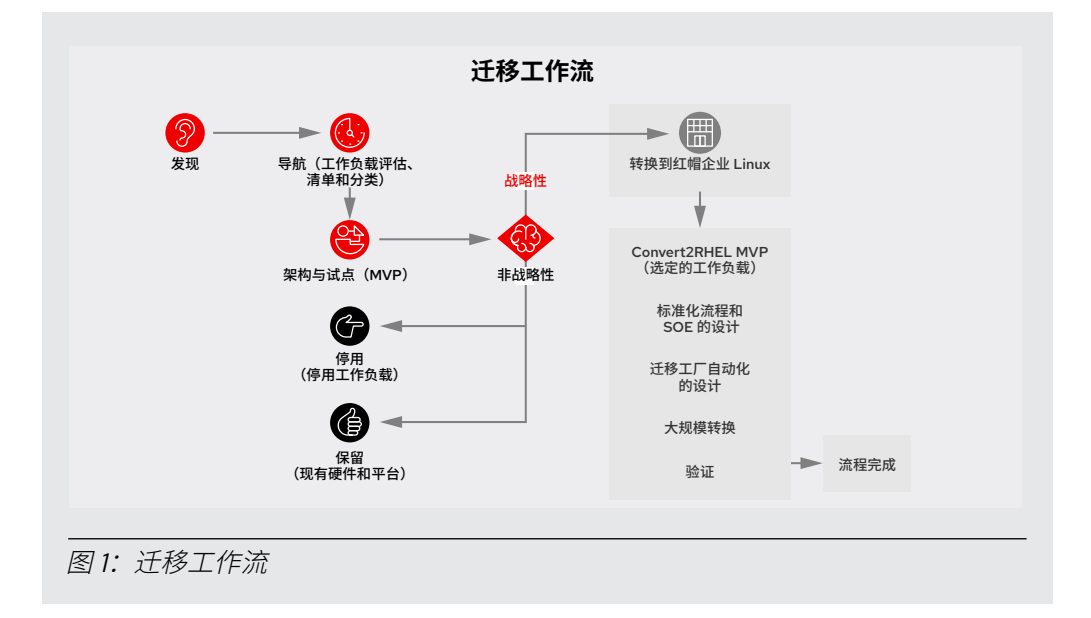

红帽咨询参与模型从发现流程开始入手,其间红帽专家会与您合作,共同定义总体战 略,以明确迁移到红帽企业 Linux 的目标、技能缺口和可测量的成果。接下来是一系列 高度协作的练习,其间红帽专家将与您的团队合作,创建迁移路线图和最小可行产品 (MVP),其中包括:

- ▶ 清点并确定要转换的系统和要停用的系统。
- 评估工作负载并进行分类。
- 创建迁移路径。
- 实施架构和设计。
- ▶ 为选定的工作负载实现 MVP 定义。

下一步是为迁移的系统定义标准操作环境(SOE)。该流程包括:

- ▶ 为基于组件的 SOE 方法重新定义功能层和可复用元素中的系统。
- 利用自记录工具指定系统的置备和配置,并利用生命周期环境验证交付。
- 利用工具和监控将内容交付、配置和生命周期管理代码化。

第三步是通过以下方式实现迁移过程的自动化:

- ▶ 确定平台架构和应用类型的自动化工具。
- ▶ 创建代码以执行将 CentOS Linux 系统大规模转换为红帽企业 Linux 的自动化方法。

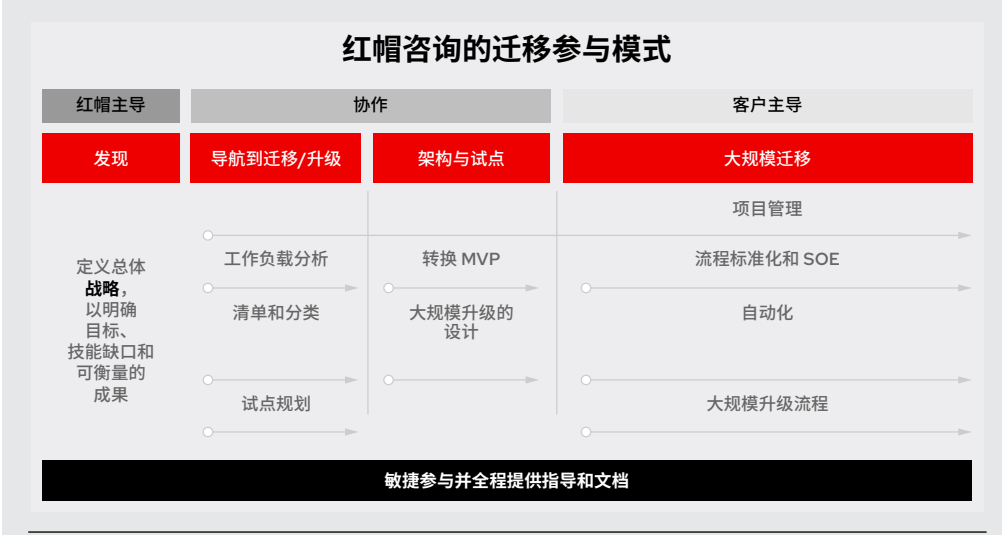

最后一步是将迁移推向生产环境,然后通过自动化测试来验证迁移的系统。

图 2: 红帽咨询的迁移参与模型

完成架构和 MVP 试点后,红帽咨询迁移参与模式提供了多种迁移方式,您将可 以继续与红帽咨询合作,执行批量迁移,或与红帽解决方案供应商合作或是使用 Convert2RHEL 自己来完成。

## **回归正轨**

完成向红帽企业 Linux 的转换和升级后,您可以访问红帽企业 Linux 的所有最新更新, 以及红帽企业 Linux 中包含的所有性能、支持、管理和安全功能。

## **了解更多**

了解有关 [Convert2RHEL](https://www.redhat.com/zh/technologies/linux-platforms/enterprise-linux/migration-process/convert2rhel-how-to-convert-from-centos-linux-to-red-hat-enterprise-linux) 工具[、咨询服务](https://www.redhat.com/zh/services/consulting)[和新计划](https://www.redhat.com/zh/technologies/linux-platforms/enterprise-linux/centos-migration?options=production-environments)的更多信息,方便您过渡到红帽企 业 Linux 订阅。

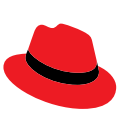

#### **关于红帽**

红帽是世界领先的企业开源软件解决方案供应商,依托强大的社区支持,为客户提供稳定可靠且高性能的 Linux、混合云、 容器和 Kubernetes 技术。红帽致力于帮助客户开发云原生应用,集成现有和新的 IT 应用,并实现复杂环境的自动化和管 理。作为深受《财富》500 [强公司信赖的技术顾问](https://www.redhat.com/zh/about/company?sc_cid=70160000000e5syAAA),红帽旨在提[供一流](https://access.redhat.com/zh_CN/recognition)的支持、培训和咨询服务,努力将开放创新的优势赋 能于各行各业。红帽作为全球企业、合作伙伴和社区网络的互连枢纽,致力于帮助企业发展、转型,并拥抱数字化未来。

红帽北京办公地址

### 销售及技术支持

800 810 2100 400 890 2100 北京市朝阳区东大桥路 9 号侨福芳草地大厦 A 座 8 层 邮编: 100020 8610 6533 9300

п 红帽官方微博 红帽官方微信

[cn.redhat.com](http://cn.redhat.com)  560216\_1123

版权所有 © 2023 Red Hat, Inc。红帽、红帽 logo、Fedora 和 Ansible 是红帽或其子公司在美国和其他国家/地区的商标或注册商标。Linux® 是<br>Linus Torvalds 在美国和其他国家/地区的注册商标。